# CS143A Principles of Operating Systems A Brief C Crash Course

Instructor: Prof. Ardalan Amiri Sani TA: Ping-Xiang (Shawn) Chen

## Acknowledgement

The slides are based on the previous discussions from Dr. Claudio A. Parra.

## Agenda

- Workflow
- Types, Operators and Expressions
- Control Flow
- Functions
- Pointers and Arrays
- Structures

## Agenda

#### ● Workflow

- 
- 
- 
- 
- 

## Get Some Editor

- Go and get an editor.
- Get familiar with it.
- Learn its tricks.
- Get comfortable using it in a terminal.

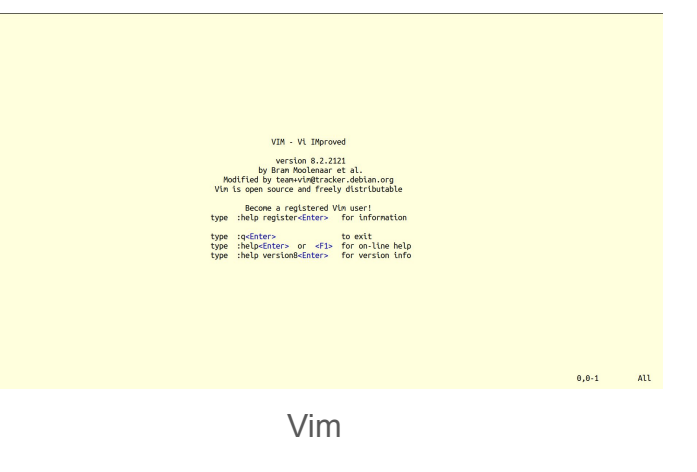

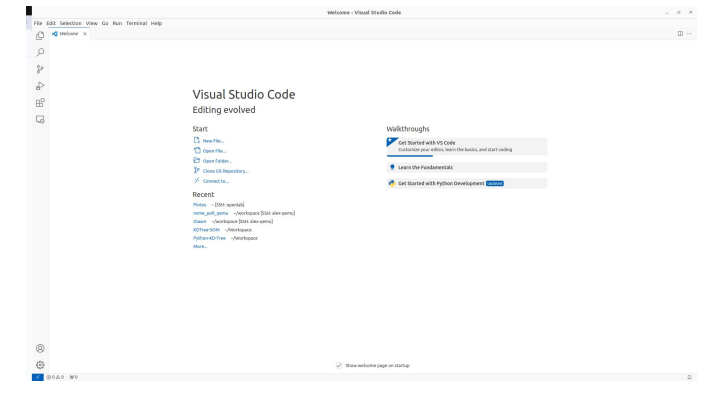

Microsoft Visual Studio Code

 $\overline{1}$ 

#### Compilation Process

- Prepossessing
	- Remove comments
	- Expands Macros (#define)
	- Expand Included files (#include)
- **•** Compilation
	- Generates text files with assembly language.
	- Specific to the target machine.

#### **Compilation process of C programs**

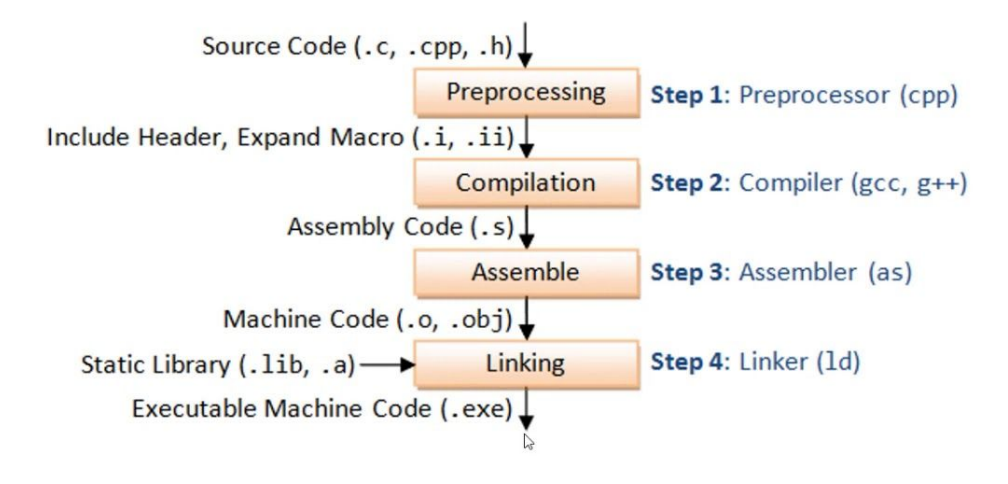

#### Compilation Process

- **•** Assembly
	- Convert the assembly into machine code.
	- This is 0s and 1s.
	- Also known as "Object code"
- Linking
	- Merges all the object codes from multiple modules into a single binary.
	- If we are using libraries, those libraries get linked (referenced or copied).

#### **Compilation process of C programs**

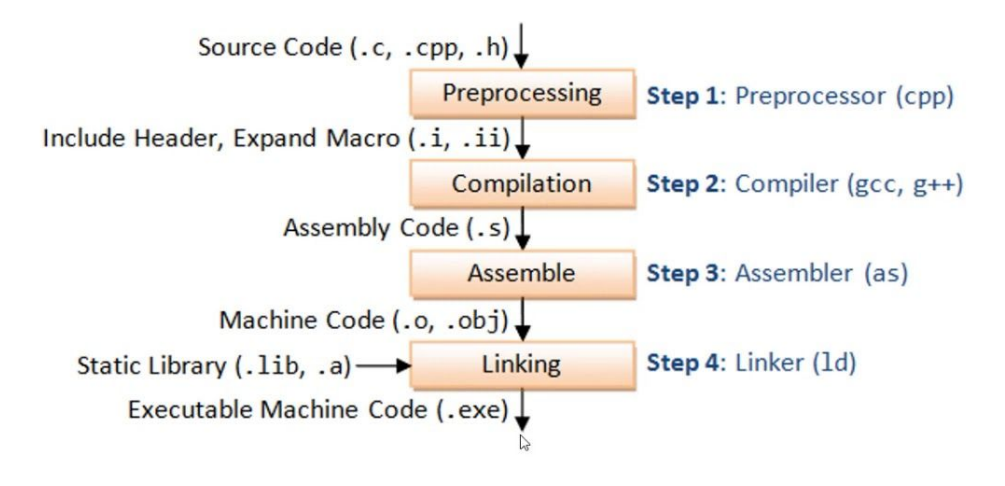

## Agenda

- 
- Types, Operators and Expressions
- 
- 
- 
- 

## Basic Types

- *char*, *short*, *int*, *long*, *size\_t* store integers
- *float*, *double* store numbers with fractional parts.
	- You don't need this to work in an OS.
- *xxxx\** are pointers, they store addresses of memory.
- These definitions are machine dependent.

## Basic Types

}

#include <stdio.h> #include <stdint.h> #include <float.h> #include <limits.h> int main(int argc, char \*argv[]) { printf("|%10s|%7d bits|%22s|%22s|\n" , "",CHAR\_BIT,"" ,""); printf("|%10s|%12s|%22s|%22s|\n" , "type" ,"bytes" ,"min" ,"max"); printf("|----------+------------+----------------------+----------------------|\n"); printf("|%10s|%12ld|%22d|%22d|\n" , "char" ,sizeof (char),CHAR\_MIN,CHAR\_MAX); printf("|%10s|%12ld|%22d|%22d|\n" , "uchar" ,sizeof (unsigned char), 0,UCHAR\_MAX);  $printf("| | | | | \mathbf{w}"$ ); printf("|%10s|%12ld|%22d|%22d|\n", "short",sizeof(short),SHRT\_MIN,SHRT\_MAX); printf("|%10s|%12ld|%22d|%22d|\n" , "ushort" ,sizeof (unsigned short), 0,USHRT\_MAX);  $printf("| | | | | | \mathcal{N}$ "); printf("|%10s|%12ld|%22d|%22d|\n", "int",sizeof(int),INT\_MIN,INT\_MAX); printf("|%10s|%12ld|%22d|%22u|\n" , "uint" ,sizeof (unsigned int), 0,UINT\_MAX);  $printf("| | | | | \mathbf{h}"$ ); printf(" $|\$ 10s $|\$ 12ld $|\$ 22ld $|\$ 22ld $|\$ n", "long", sizeof(long), LONG\_MIN, LONG\_MAX); printf("|%10s|%12ld|%22d|%22lu|\n" , "ulong" ,sizeof (unsigned long), 0,ULONG\_MAX);  $printf("| | | | | | \mathcal{N}$ "); printf("|%10s|%12ld|%22lld|%22lld|\n", "llong",sizeof(long long),LLONG\_MIN,LLONG\_MAX); printf("|%10s|%12ld|%22d|%22llu|\n" , "ullong" ,sizeof (unsigned long long), 0,ULLONG\_MAX);  $print(f("| + | + | \ln")$ ; printf("|%10s|%12ld|%22d|%22lu|\n", "size\_t",sizeof(size\_t),0,SIZE\_MAX); printf("|----------+------------+----------------------+----------------------|\n"); printf("|%10s|%12ld|%8s+-%12g|%8s+-%12g|\n" , "float" ,sizeof (float),"",FLT\_MIN,"",FLT\_MAX); printf("|%10s|%12ld|%8s+-%12g|%8s+-%12g|\n" , "double" ,sizeof (double),"",DBL\_MIN,"",DBL\_MAX); printf("|----------+------------+----------------------+----------------------|\n"); printf("|%10s|%12ld|%22s|%22s|\n", "void\*",sizeof(void\*),"- ","- "); printf("|%10s|%12ld|%22s|%22s|\n" , "char\*" ,sizeof (char\*),"- " ,"- "); printf("|%10s|%12ld|%22s|%22s|\n" , "short\*" ,sizeof (short\*),"- " ,"- "); printf("|%10s|%12ld|%22s|%22s|\n","int\*",sizeof(int\*),"- ","- "); printf("|%10s|%12ld|%22s|%22s|\n" , "long\*" ,sizeof (long\*),"- " ,"- "); printf("|%10s|%12ld|%22s|%22s|\n", "long long\*",sizeof(longlong\*),"- ","- "); printf("|%10s|%12ld|%22s|%22s|\n" , "size\_t\*" ,sizeof(size\_t\*),"- " ,"- "); printf("|%10s|%12ld|%22s|%22s|\n" , "float\*" ,sizeof (float\*),"- " ,"- "); printf("|%10s|%12ld|%22s|%22s|\n", "double\*",sizeof(double\*),"- ","- "); printf("+----------+------------+----------------------+----------------------+\n"); return 0 ;

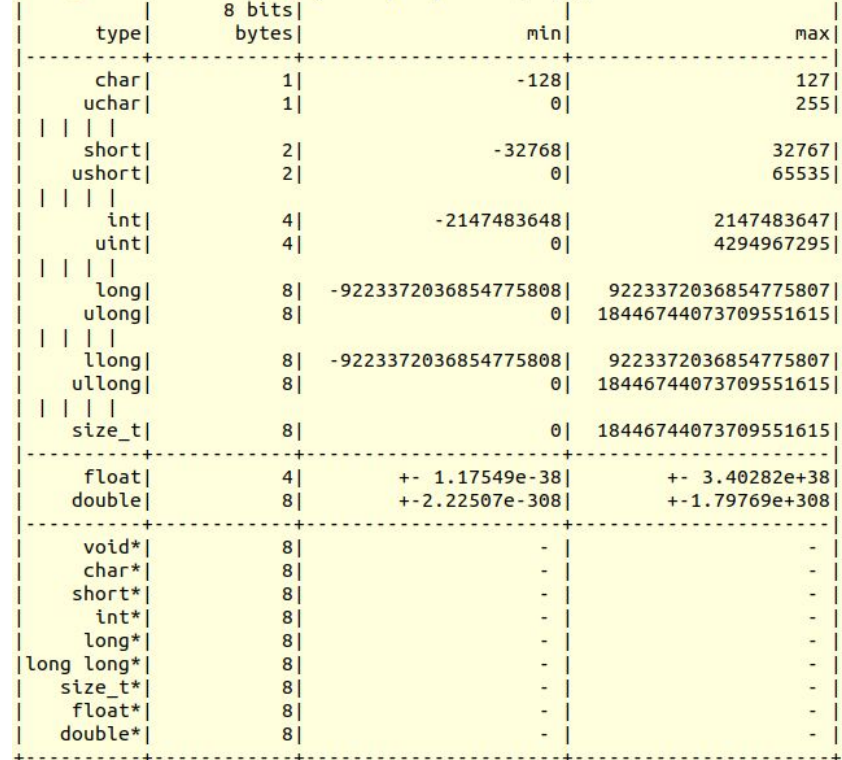

## Variables and Constants

- Variables and constants are the basic data objects in a program.
- Constants are read only. Variables are rewritable.
- Both have a data type associated to it. (integer, decimal, character...)

```
#define MAXSIZE 1000 //int constant
#define THREE 3L //long constant
#define PI 3.1415 //double constant
#define HALF 0.5F //float constant
```

```
int main() {
```
int lucky number: //declare and define lucky\_number = 42; //initialize (assign) later

```
char initial = 'C';
```

```
 //we can use the constants
 double use_constants = PI; 
 float use_dot_for_floats = 5.0;
```

```
 // invalid, we cannot assign constants.
THREE = 4; // ERROR
```

```
 // case sensitive, these are different
 long DIFFERENT = 3984756768;
 long different = 8731408705;
```

```
 // variable already used
 float lucky_number = 42.51; // ERROR
```

```
 nope = 300; // ERROR, variable never declared!!
char 4nope = 'X'; // ERROR, invalid variable name!!
 return 0;
```

```
CS 143A
```
}

## Variables and Constants

- Declaration:
	- Introduction of a new data object name to the program.
- Definition:
	- Explanation of what is the size and shape of the declared data object.
- Assignment:
	- Act of binding a value to a name.
- Initialization:
	- First assignment of a value to the name.

```
#define MAXSIZE 1000 //int constant
#define THREE 3L //long constant
#define PI 3.1415 //double constant
#define HALF 0.5F //float constant
```

```
int main() {
```
int lucky number: //declare and define lucky\_number = 42; //initialize (assign) later

char initial =  $'C'$ ;

```
 //we can use the constants
 double use_constants = PI; 
 float use_dot_for_floats = 5.0;
```

```
 // invalid, we cannot assign constants.
THREE = 4; // ERROR
```

```
 // case sensitive, these are different
 long DIFFERENT = 3984756768;
 long different = 8731408705;
```

```
 // variable already used
 float lucky_number = 42.51; // ERROR
```

```
 nope = 300; // ERROR, variable never declared!!
char 4nope = 'X'; // ERROR, invalid variable name!!
 return 0;
```

```
CS 143A
```
}

### Enumeration

- Useful to assign meaningful names to integral constants.
- Thus, the code is cleaner and easier to maintain/understand.
- Often used in the kernel of an OS.
- Values start from 0 unless values are specified explicitly.
- For not explicit specification, the values continue in progression.

```
#include <stdio.h>
enum course_status { FAIL, PASS, INCOMPLETE, DROP };
enum score { BAD = 1, AVERAGE, GREAT };
//AVERAGE is 2, GREAT is 3
```

```
int main(void) {
   enum course_status pass_course = PASS;
   enum score how_was_it;
 how_was\_it = GREAT; printf("Course Status? %d.\n", pass_course);
   printf("How was the course? %d.\n", how_was_it);
   return 0;
}
```
shawn@shawn-mini-desktop:~/Workspace/CS143A\$ ./enum Course Status? 1. How was the course? 3.

- Operator associativity is used when two operators of the same precedence appear in an expression.
- Associativity can be either from Left to Right or Right to Left.

```
#include <stdio.h>
```

```
int main(void){
 int a = 3, b = 4, c = 5;
 a = b = c;
 printf("a=%d, b=%d, c=%d\n", a, b, c);
}
```
shawn@shawn-mini-desktop:~/Workspace/CS143A\$ ./associativity  $a=5$ ,  $b=5$ ,  $c=5$ 

#### C Operator Precedence,

#### [https://en.cppreference.com/w/c/language/operator\\_precedence](https://en.cppreference.com/w/c/language/operator_precedence)

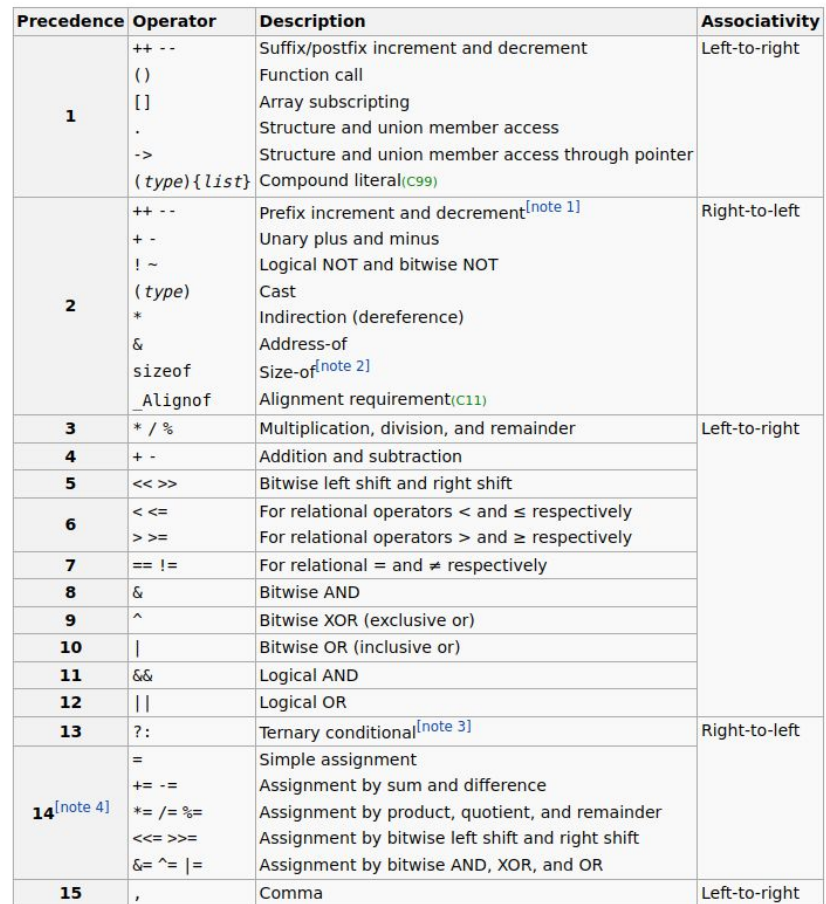

}

```
#include<stdio.h>
int main(){
 int a,b,c,d,e,f,q,h,i,j,k;a = 3 - 4 * 2;b
= ++a
*
7
;
  c
= a++
*
7
;
  d = 3 < 2!= 2;
  e = 1 || 0 && 1;
  f = g = h = 7 == 1;i = 1, 2;j = (1, 2);k = 7 > 8 ? 0 : 3 ! = 3 ? 15 : 17 ;
   printf("a:%d\nb:%d\nc:%d\nd:%d\n"
     "e:%d\nf:%d\ng:%d\nh:%d\n"
 "i:%d\nj:%d\nk:%d\n"
,
    a, b, c, d, e, f, g, h, i, j, k); return
0
;
```
#### **Precedence Operator Description Associativity** Suffix/postfix increment and decrement Left-to-right  $++ - -$ **Function call**  $\left( \right)$  $\Box$ **Array subscripting**  $\mathbf{1}$ Structure and union member access Structure and union member access through pointer  $\rightarrow$ (type) { list} Compound literal(c99) Prefix increment and decrement [note 1] Right-to-left  $++ - -$ Unary plus and minus  $+ -$ Logical NOT and bitwise NOT  $\frac{1}{2}$  $(type)$ Cast  $\overline{2}$ Indirection (dereference) Address-of Size-of<sup>[note 2]</sup> sizeof Alignment requirement(C11) Alignof Multiplication, division, and remainder  $\mathbf{3}$  $*1%$ Left-to-right  $\overline{4}$ Addition and subtraction  $+ -$ 5  $<<$  >> Bitwise left shift and right shift For relational operators  $<$  and  $\leq$  respectively  $<<$ 6 For relational operators  $>$  and  $\geq$  respectively  $>>=$ For relational = and  $\neq$  respectively  $\overline{7}$  $==$   $1=$  $\bf{8}$  $\delta$ **Bitwise AND**  $\boldsymbol{\wedge}$  $\overline{9}$ Bitwise XOR (exclusive or) 10  $\mathbf{I}$ Bitwise OR (inclusive or)  $\delta\delta$ Logical AND 11  $12$ Ш Logical OR Ternary conditional<sup>[note 3]</sup> Right-to-left  $13$  $\overline{?}$ : Simple assignment  $=$ Assignment by sum and difference  $+= - =$  $14^{\text{[note 4]}}$  $* = / = 2 =$ Assignment by product, quotient, and remainder Assignment by bitwise left shift and right shift  $<<=>>=$  $&=$   $\uparrow$  =  $|$  = Assignment by bitwise AND, XOR, and OR 15 Comma Left-to-right

```
#include<stdio.h>
int main(){
   int a,b,c,d,e,f,g,h,i,j,k;
  a = 3 - 4 * 2;
  b
= ++a
*
7
;
  c
= a++
*
7
;
  d = 3 < 2!= 2;
  e = 1 || 0 && 1;
  f = g = h = 7 == 1;i = 1, 2;j = (1, 2);k = 7 > 8 ? 0 : 3 ! = 3 ? 15 : 17 ;
   printf("a:%d\nb:%d\nc:%d\nd:%d\n"
     "e:%d\nf:%d\ng:%d\nh:%d\n"
 "i:%d\nj:%d\nk:%d\n"
,
    a,b,c,d,e,f,q,h,i,j,k); return
0
;
}
                                           a = -5
```
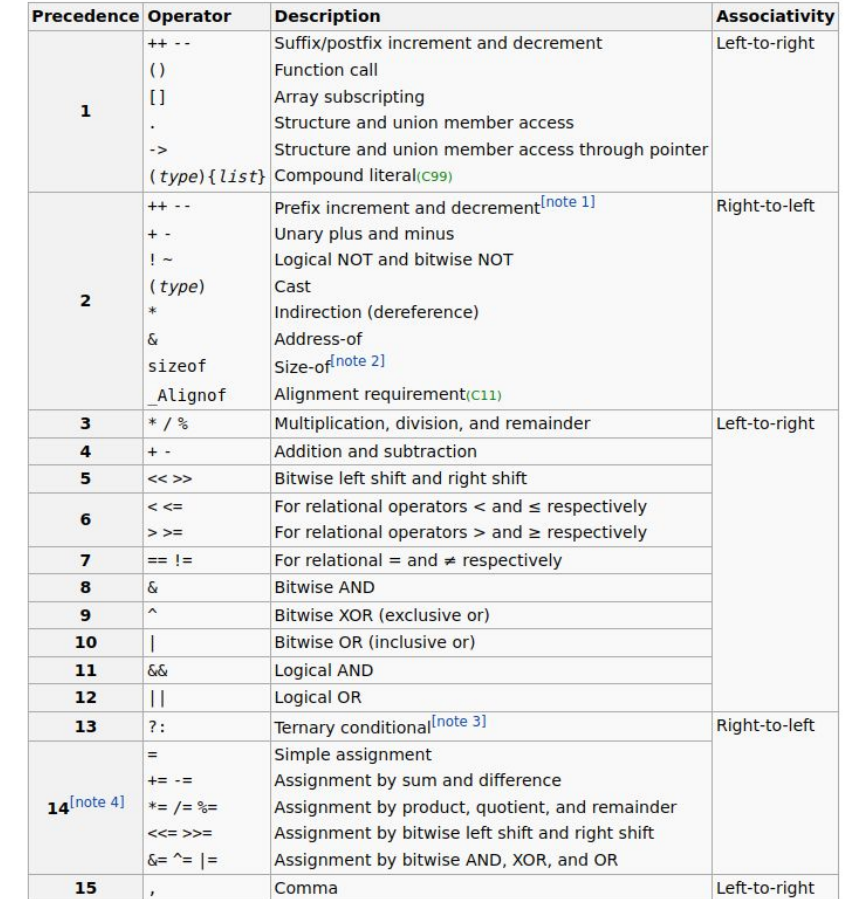

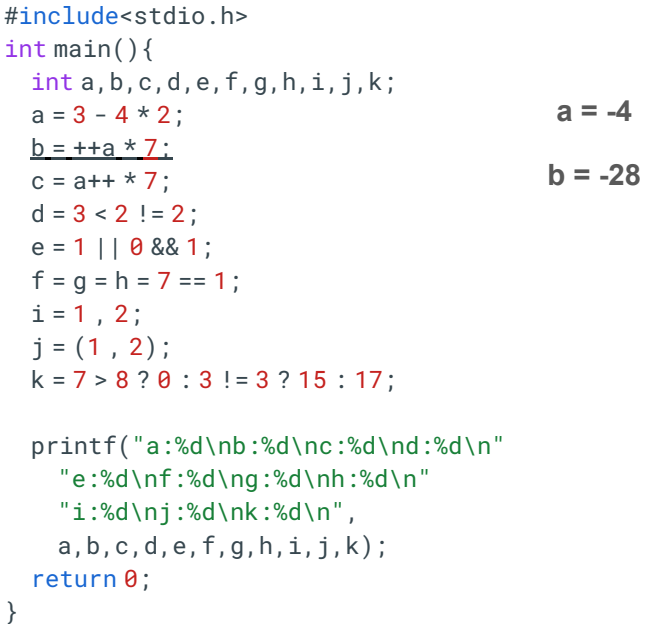

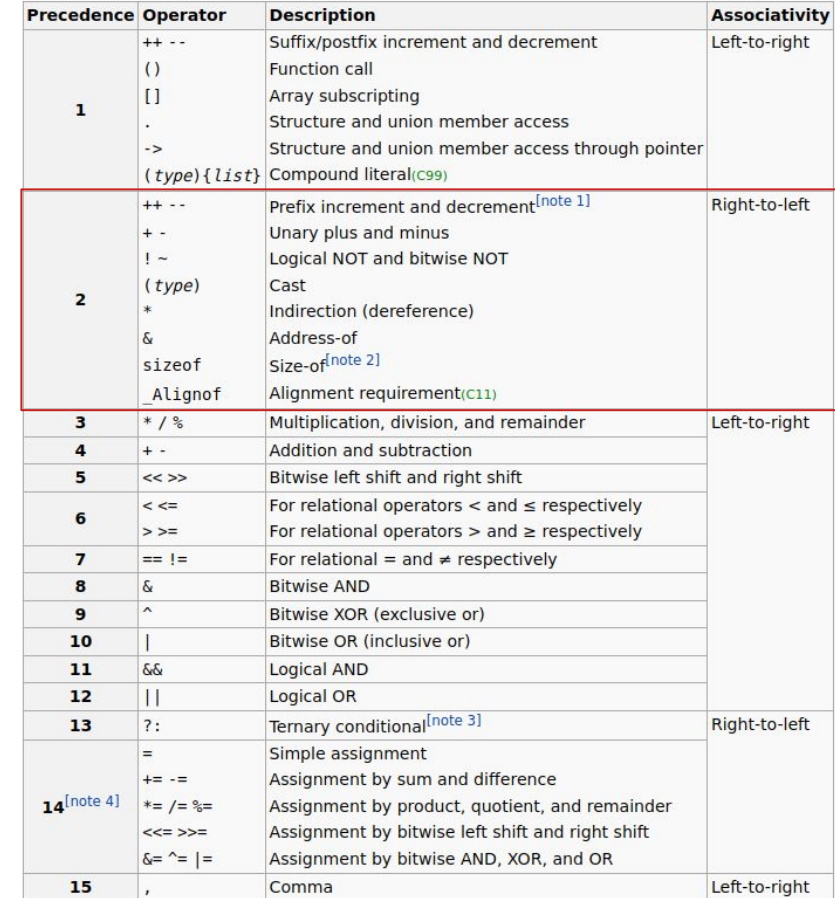

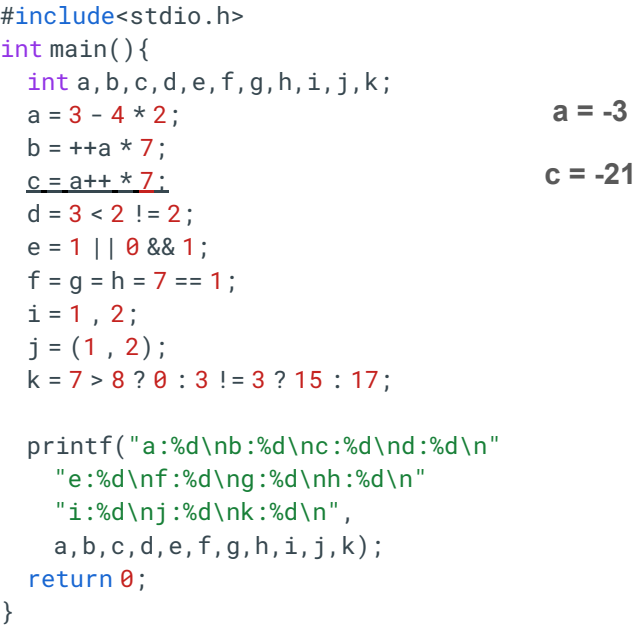

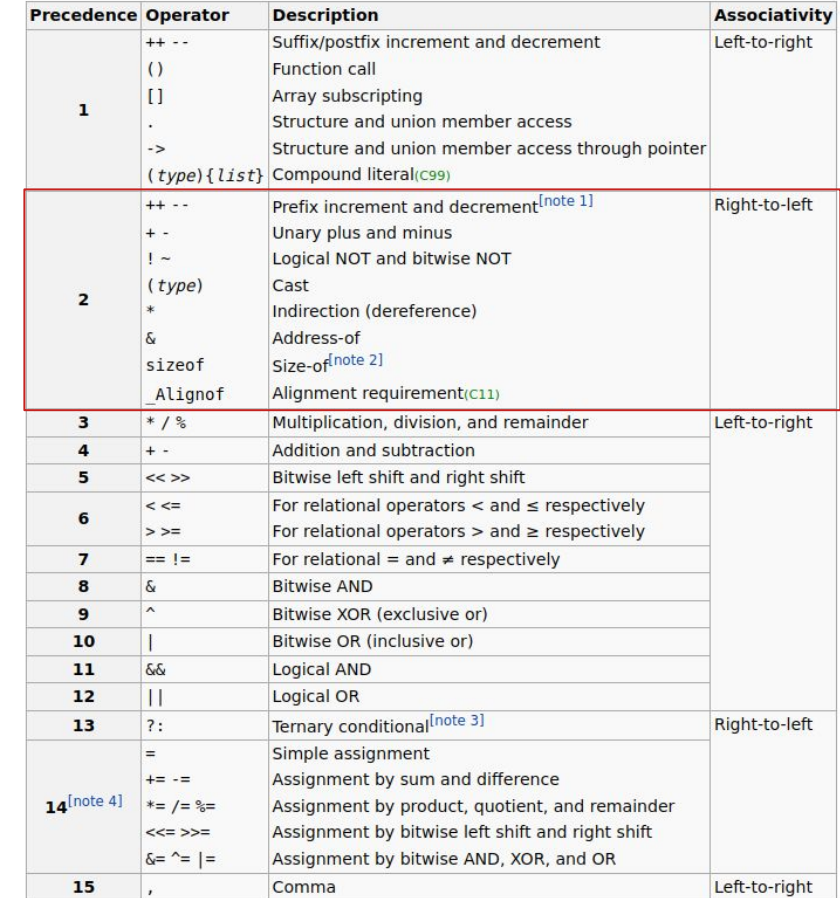

}

```
#include<stdio.h>
int main(){
  int a,b,c,d,e,f,q,h,i,j,k;a = 3 - 4 * 2;b
= ++a
*
7
;
  c
= a++
*
7
;
  <u>d = 3 < 2 ! = 2 ;</u>
  e = 1 || 0 && 1;
  f = g = h = 7 == 1;i = 1, 2;j = (1, 2);k = 7 > 8 ? 0 : 3 ! = 3 ? 15 : 17 ;
   printf("a:%d\nb:%d\nc:%d\nd:%d\n"
     "e:%d\nf:%d\ng:%d\nh:%d\n"
 "i:%d\nj:%d\nk:%d\n"
,
    a, b, c, d, e, f, g, h, i, j, k); return
0
;
```
#### **Associativity Precedence Operator Description** Suffix/postfix increment and decrement Left-to-right  $++ - -$ **Function call**  $\left( \right)$  $\Box$ **Array subscripting**  $\mathbf{1}$ Structure and union member access Structure and union member access through pointer  $\rightarrow$ (type) { list} Compound literal(c99) Prefix increment and decrement [note 1] Right-to-left  $++ - -$ Unary plus and minus  $+ -$ Logical NOT and bitwise NOT  $\frac{1}{2}$  ~  $(type)$ Cast  $\overline{2}$ Indirection (dereference) Address-of Size-of<sup>[note 2]</sup> sizeof Alignment requirement(C11) Alignof Multiplication, division, and remainder  $\mathbf{3}$  $*1%$ Left-to-right  $\overline{4}$ Addition and subtraction  $+ -$ 5  $<<$ >> Bitwise left shift and right shift For relational operators  $<$  and  $\leq$  respectively  $<<$ 6 For relational operators  $>$  and  $\geq$  respectively  $>>=$ For relational = and  $\neq$  respectively  $\overline{7}$  $==$   $1=$  $\bf{8}$  $\delta$ **Bitwise AND**  $\sim$  $\overline{9}$ Bitwise XOR (exclusive or) 10  $\mathbf{I}$ Bitwise OR (inclusive or)  $\delta\delta$ Logical AND 11  $12$ Ш Logical OR Ternary conditional<sup>[note 3]</sup> Right-to-left  $13$  $\overline{?}$ : Simple assignment  $=$ Assignment by sum and difference  $+= - =$  $14^{\text{[note 4]}}$  $* = / = 2 =$ Assignment by product, quotient, and remainder Assignment by bitwise left shift and right shift  $<<=>>=$  $&=$   $\uparrow$  =  $|$  = Assignment by bitwise AND, XOR, and OR 15 Comma Left-to-right

 $d = 1$ 

```
#include<stdio.h>
int main(){
   int a,b,c,d,e,f,g,h,i,j,k;
  a = 3 - 4 * 2;b
= ++a
*
7
;
  c
= a++
*
7
;
  d = 3 < 2!= 2;
  <u>e = 1 || 0 && 1 ;</u>
  f = g = h = 7 == 1;i = 1, 2;j = (1, 2);k = 7 > 8 ? 0 : 3 ! = 3 ? 15 : 17 ;
   printf("a:%d\nb:%d\nc:%d\nd:%d\n"
     "e:%d\nf:%d\ng:%d\nh:%d\n"
 "i:%d\nj:%d\nk:%d\n"
,
    a,b,c,d,e,f,q,h,i,j,k); return
0
;
}
                                            e = 1
```
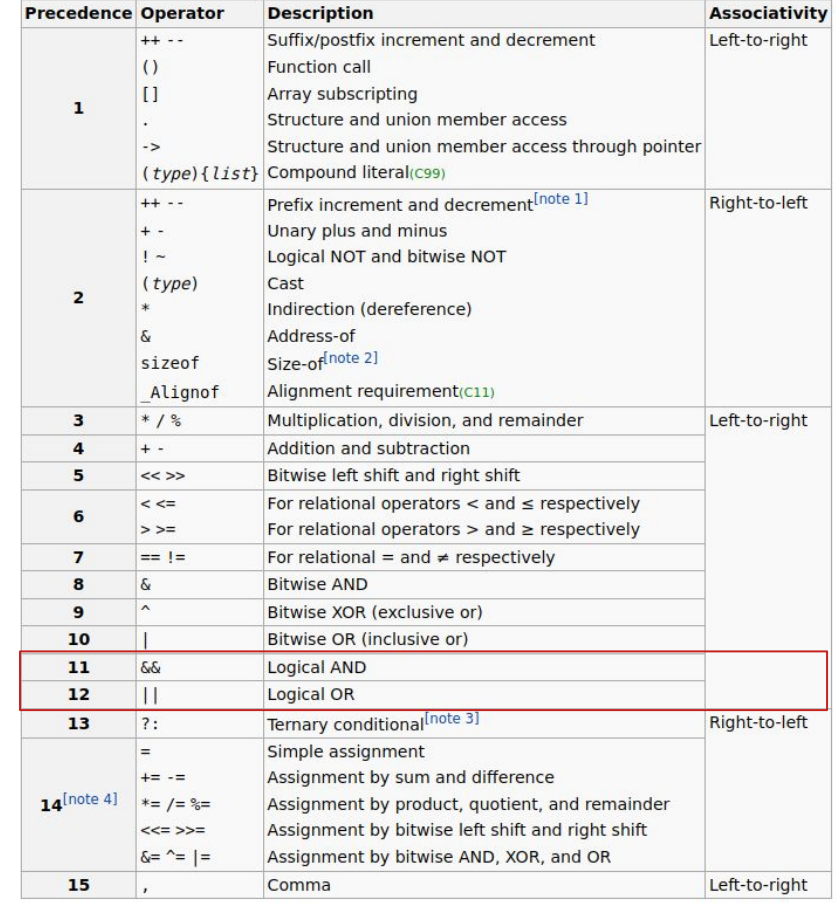

```
#include<stdio.h>
int main(){
   int a,b,c,d,e,f,g,h,i,j,k;
  a = 3 - 4 * 2;b
= ++a
*
7
;
  c
= a++
*
7
;
  d = 3 < 2!= 2;
  e = 1 || 0 && 1;
  f = g = h = 7 == 1;
  i = 1, 2;j = (1, 2);k = 7 > 8 ? 0 : 3 ! = 3 ? 15 : 17 ;
   printf("a:%d\nb:%d\nc:%d\nd:%d\n"
     "e:%d\nf:%d\ng:%d\nh:%d\n"
 "i:%d\nj:%d\nk:%d\n"
,
    a,b,c,d,e,f,q,h,i,j,k); return
0
;
}
                                           f = 0
```
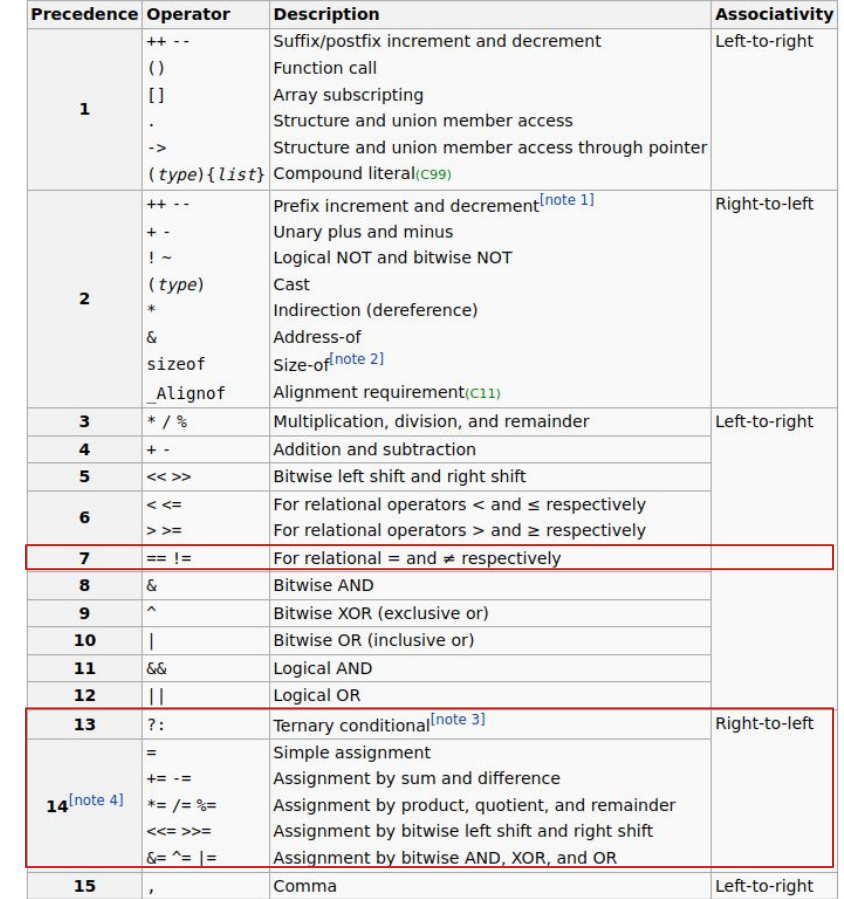

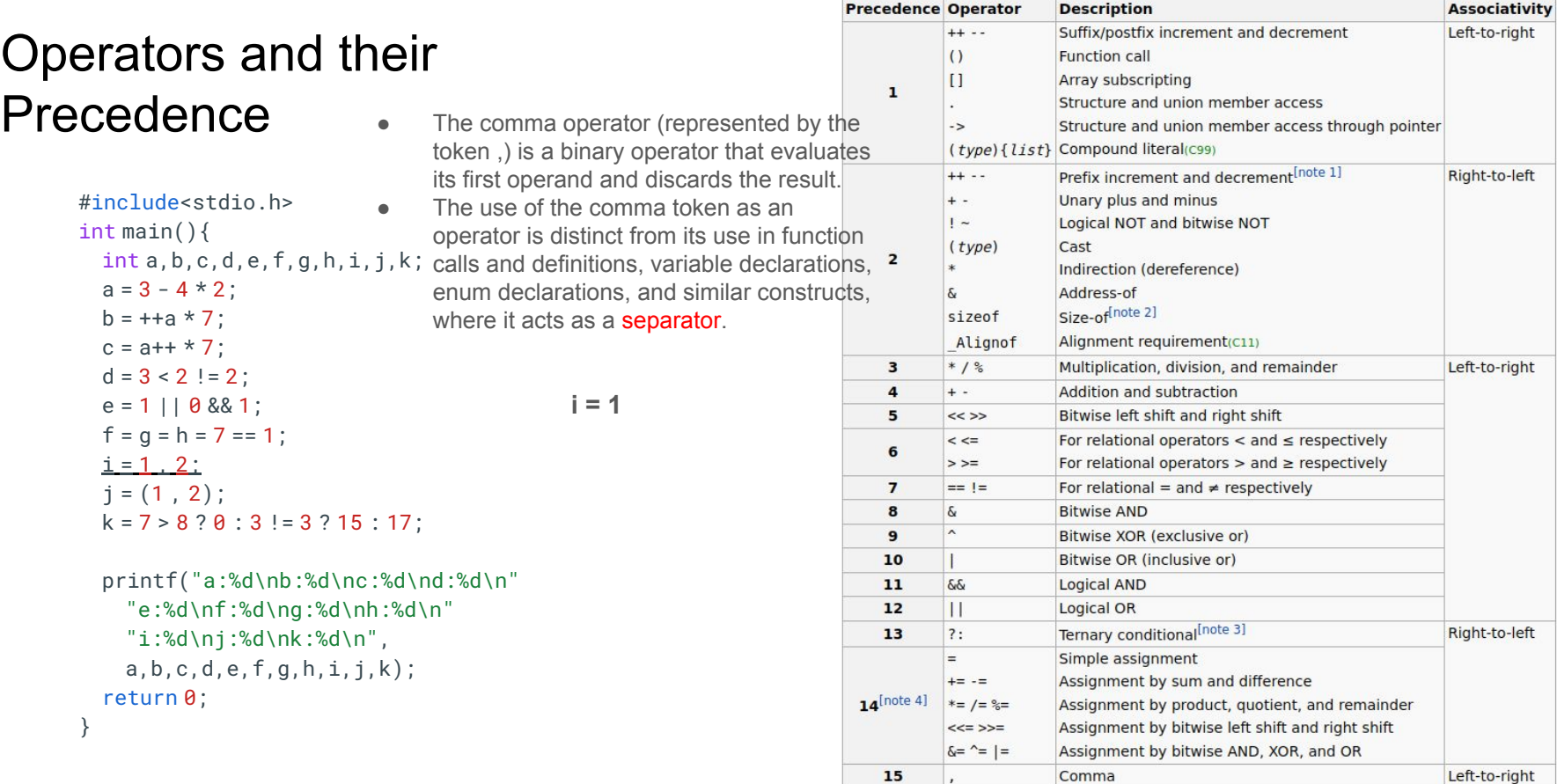

```
#include<stdio.h>
int main(){
   int a,b,c,d,e,f,g,h,i,j,k;
  a = 3 - 4 * 2;b
= ++a
*
7
;
  c
= a++
*
7
;
  d = 3 < 2!= 2;
  e = 1 || 0 && 1;
  f = g = h = 7 == 1;i = 1, 2;i = (1, 2):
  k = 7 > 8 ? 0 : 3 ! = 3 ? 15 : 17 ;
```

```
 printf("a:%d\nb:%d\nc:%d\nd:%d\n"
    "e:%d\nf:%d\ng:%d\nh:%d\n"
 "i:%d\nj:%d\nk:%d\n"
,
   a,b,c,d,e,f,q,h,i,j,k); return
0
;
```
}

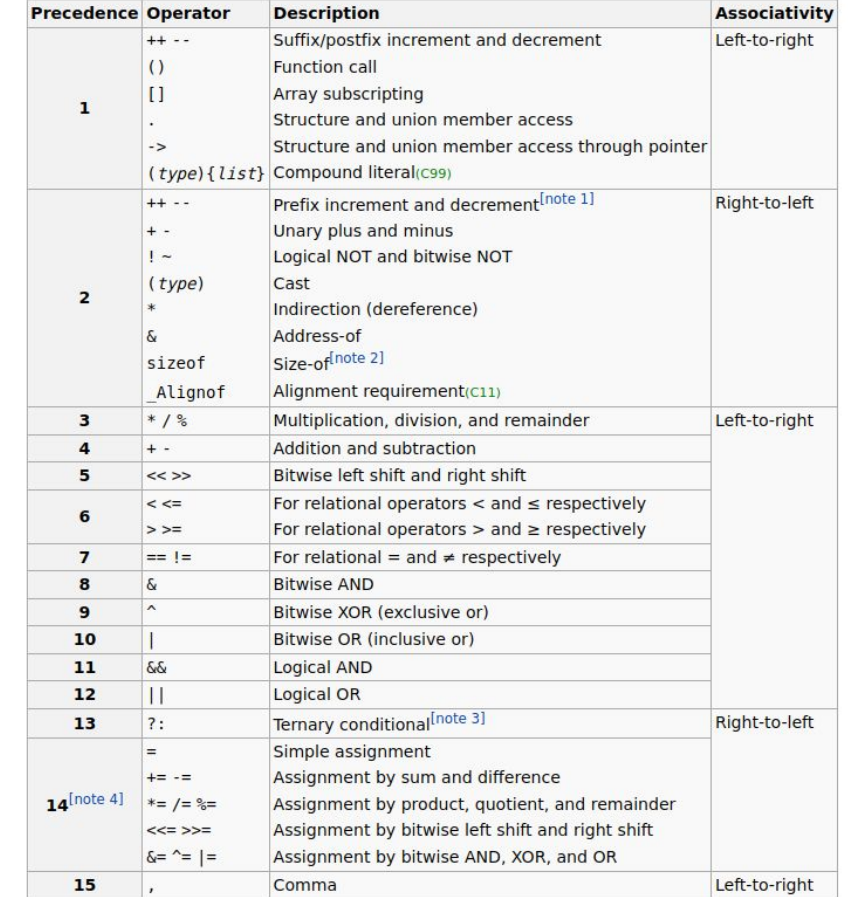

**j = 2**

```
#include<stdio.h>
int main(){
   int a,b,c,d,e,f,g,h,i,j,k;
  a = 3 - 4 * 2;b
= ++a
*
7
;
  c
= a++
*
7
;
  d = 3 < 2!= 2;
  e = 1 || 0 && 1;
  f = g = h = 7 == 1;i = 1, 2;j = (1, 2);k = 7 > 8 ? 0 : 3 ! = 3 ? 15 : 17 :
                                             k = 17
```

```
 printf("a:%d\nb:%d\nc:%d\nd:%d\n"
    "e:%d\nf:%d\ng:%d\nh:%d\n"
 "i:%d\nj:%d\nk:%d\n"
,
   a,b,c,d,e,f,q,h,i,j,k); return
0
;
```
}

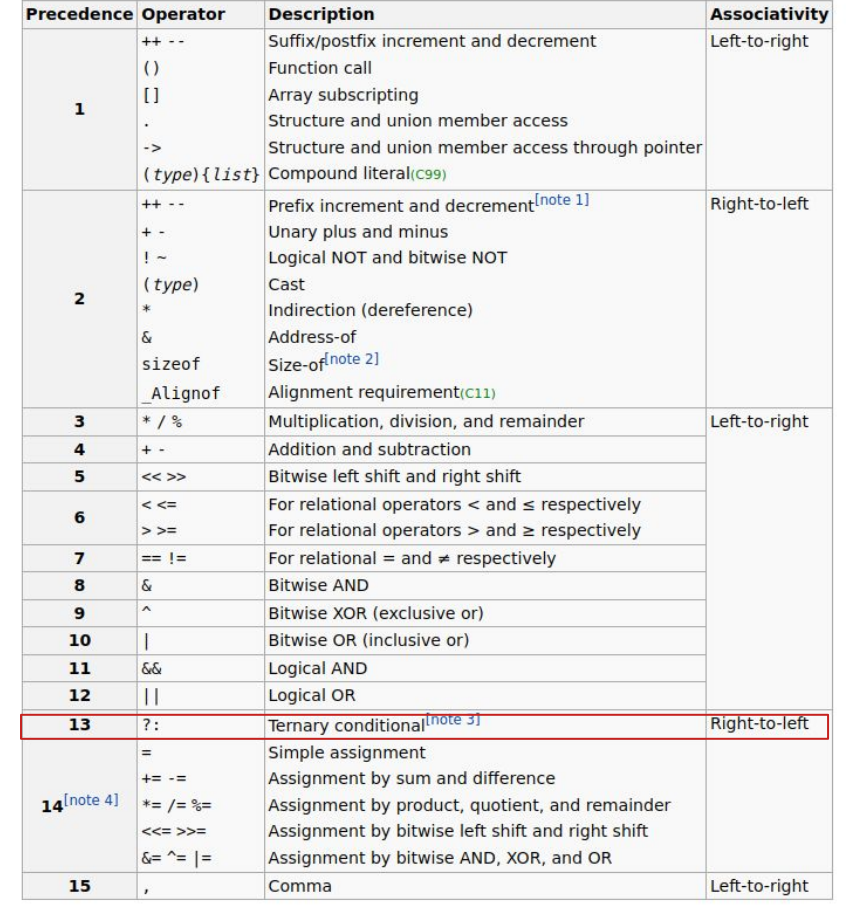

## Agenda

- 
- 
- Control Flow
- 
- 
- 

### **Statements**

- A statement is a command given to the computer that instructs the computer to take a specific action, such as display to the screen, collect input, assigning a value to a variable, etc.
- A computer program is made up of a series of statements. Statements are delimited by a semicolon at the end.

 $a = 3 - 4 * 2$ ;

## **Blocks**

• A compound statement or Block is the way C groups multiple statements into a single statement. It consists of multiple statements and declarations within braces.

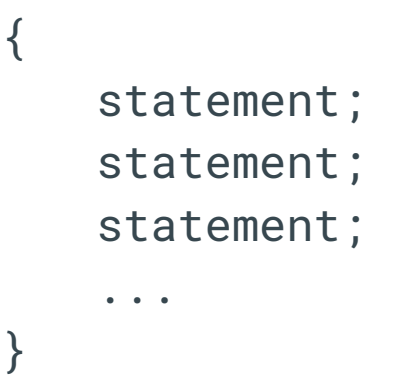

## Selection Statements

if ( expression ) statement

statement is executed only iff expression is non-zero.

if ( expression ) 1st-statement else 2nd-statement

Similarly, but now 2nd-statement is executed iff expression is zero.

switch ( expression ) statement

● expression is integer or character. The statement is usually compound and it contains case-labeled statements and optionally a default-labeled statement.

```
if(var > 0)var = 1;
    f = foo(var):
}
                                    if(i * n + j < n * n)if(i\leqj)bar(i * n + j);
                                          else
                                            i += 1;
                                     }
                                    else{
                                         i = 0:
                                         i = 0;
                                     }
                                                                                switch(my_char){
                                                                                      case 'a':
                                                                                         foo(var);
                                                                                        break;
                                                                                      case 'b':
                                                                                        bar(var);
                                                                                        break;
                                                                                      default:
                                                                                        printf("not known\n");
                                                                                }
```
## Iteration Statements

while ( expression ) statement

- statement is executed repeatedly only iff expression is non-zero.
- do statement while ( expression )
- Similarly, but now statement is executed at least once.
- for ( exp1 ; exp2 ; exp3 ) statement
	- exp1 is executed once, before the "for" iteration. statement is executed repeatedly as long as exp2 is non-zero. exp3 is executed right after every execution of the statement.

```
while(var < MAX){
  var += 1:
   foo(var);
}
```

```
do{
```

```
c = read_{char}(;
   store_char(c);
} while(c != 'x')
```

```
for(int i = 0; i < length; ++i){
  if(is_prime(i)) {
   store(i);
}
```
## Jump Statements

break;

● Used within iteration statements and switch statements to pass control flow to the statement following the while, do-while, for, or switch.

continue;

● Used within iteration statements to transfer control flow to the place just before the end of the statement. In for loops, right before exp3

return expression;

}

● Used to return control to the caller of the current function. If it is accompanied by an expression, its value become available to the caller.

```
CS 143A
while(1){
    if(r < \theta)break;
     else
       r - 1:
                                            int i = 0:
                                            for(int pair = qetN(); i < len; pairs = qetN()}{
                                                 if(pair % 2 != 0)continue;
                                                  else{
                                                    process(pair);
                                                    i + = 1;
                                              }
                                             }
```
## Agenda

- 
- 
- 
- Functions
- 
- 

## When to create functions

● Break problems into small parts. Reuse your code. Easy readability. Parameters and return values are always copied.

```
int main(int argc, char **argv) {
   //check validity of the arguments
   for(all a in arguments){
         if(wrong argument)
         print error and exit;
 }
   //get user input
   print "what operation to execute";
   op = user input;
   if(op is wrong operation)
         print error and exit;
     //execute the requested operation
     if(operation is X){
         allocate memory;
         some computation;
 }
     else if(operation is Y){
         allocate memory;
         another computation;
 }
     return 0;
}
```

```
}
void check_args(int argc, char **argv) {
   for(all a in argv){
         if(wrong argument)
         print error and exit;
 }
}
int input_operation(void) {
         print "what operation to execute";
         op = user input;
   if(op is wrong operation)
         print error and exit;
         return op;
}
void run_operation(int oper) {
   if(operation is X){
         allocate memory;
         some computation;
 }
   else if(operation is Y){
         allocate memory;
         another computation;
 }
}
int main(int argc, char **argv) {
   check_args(argc, argv);
   ask what operation to execute;
   op = input_operation();
   run_operation(op);
   return 0;
```
ret\_type name(args declaration){

declarations and statements

#### CS 143A

}

### External and Internal Variables

- A program written in C consists of a set of external objects, which are either variables or functions.
- These objects can be across several source files (".c" files).
- A variable is external or internal if it is defined outside or inside of any function. All functions are external.
- An external variable is accessible from any function in the file after their declaration.
- There must be only one DEFINITION of each external object.
- Internal variables are destroyed on function return. External variables are permanent.

```
#include <stdio.h>
```
int extvar;

```
void fn1(void){
  int invar = 42;
  extvar = 3:
}
```

```
void fn2(void){
  int invar = 57:
  extvar = 5:
}
```

```
int main(void){
   int invar;
  extvar = 2:
  invar = 57:
   printf("ext:%d int:%d\n",extvar,invar);
   fn1();
   printf("ext:%d int:%d\n",extvar,invar);
  fn2():
   printf("ext:%d int:%d\n",extvar,invar);
}
```
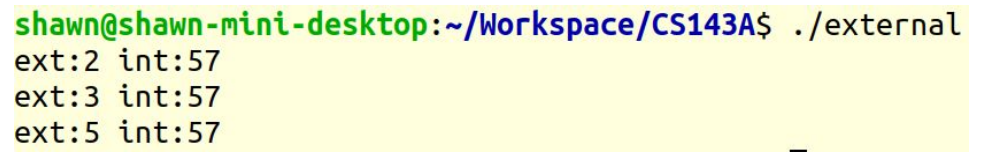

## Declare, Define, Initialize

- Declare: telling the program a variable or function exists, and what is its shape.
- Define: setting aside memory for the variable.
- Initialize: put the first value on the variable.
- If you use a variable in several files, you must declare it for all files. But you must define it only in one place.

#### shawn@shawn-mini-desktop:~/Workspace/CS143A\$./declare  $ext:2 int:57$  $ext:2 int:57$  $ext:5 int:57$  $arr[3]:33.000000$

```
#include <stdio.h>
void fn1(void){ // declare + define
 int invar = 42;
  //extvar = 3; //error, not declared yet
}
```

```
// declare, telling the program the
// variables and functions exist.
void fn2(void);
extern int extvar;
extern double arr[];
// define variables,
int extvar;
double arr[4];
```

```
int main(void){
  int invar; // declaration + definition
 arr[3] = 33;
  extvar = 2; // initialization
  invar = 57; // initialization
  printf("ext:%d int:%d\n",extvar,invar);
 fn1():
  printf("ext:%d int:%d\n",extvar,invar);
  fn2();
  printf("ext:%d int:%d\n",extvar,invar);
  printf("arr[3]:%f\n",arr[3]);
}
```

```
// define functions
void fn2(void){
 int invar = 57:
 extvar = 5; // this is fine
}
```
#### main.c

### Header Files and Static **Objects**

- Variables and functions are declared in the header.
- They are defined in source2.c
- $\bullet$  main c must #include the header.
- The header file acts as a "contract" between main and source2, defining how the variables and functions can be used (for main) and how they will be defined (for source2)
- If you want to make an object only visible for that source file, use the word static.

```
#include <stdio.h>
#include "header_header.h"
int main(void){
 var = 4:
 var += fin1(15);
 //num_calls = 0; // error!! printf("var: %d\n",var);
  printf("fn2: %d\n",fn2());
}
```

```
extern int var; 
extern int fn1(int i);
extern int fn2(void);
```
header header.h

```
source<sub>2</sub> c
```

```
int var; 
static int num_calls = 0;
```

```
int fn1(int i)\{num_calls += 1;
   return i + 3; 
}
```

```
int fn2(void){ 
  num_calls += 1;
   return 2 * var; 
}
```
\$ gcc -o main main.c source2.c -include header header.h

```
shawn@shawn-mini-desktop:~/Workspace/CS143A/header$ ./main
var: 22fn2: 44
```
### Makefile

- Make is a build automation tool that builds executable programs and libraries from source code by reading files called makefiles which specify how to derive the target program.
- For more information, please refer to the:
	- [Makefile Tutorial](https://makefiletutorial.com/#top)

#### main.c

```
#include <stdio.h>
#include "header header.h"
int main(void){
 var = 4;
 var += fin1(15);
 //num_calls = 0; // error!! printf("var: %d\n",var);
  printf("fn2: %d\n",fn2());
```

```
header_header.h
```

```
extern int var; 
extern int fn1(int i);
extern int fn2(void);
```
#### source<sub>2</sub> c

```
int var; 
static int num_calls = 0;
```

```
int fn1(int i)\{num_calls += 1;
   return i + 3; 
}
```

```
int fn2(void){ 
  num_calls += 1;
   return 2 * var; 
}
```
#### Makefile

files := main.c source2.c headers := header header.h  $binary := main$ 

#### all:

 gcc -o \$(binary) \$(files) -include \$(headers) clean: rm -f \$(binary)

}

## Agenda

- 
- 
- 
- 
- Pointers and Arrays
- 

### Pointers: Addresses of **Objects**

- Memory is a very long array of bytes, each with an address. A pointer is a group of bytes (normally 8) containing the address of some other byte.
- Given an object in memory, the operator reference (&) retrieves its address.
- Given an address, the operator dereference (\*) retrieves the object at that address.
- When \* is used in a definition, it means "this is a pointer to that type".
- A pointer is a variable that contains an address to an object.
- The object a pointer "points to", may be another pointer.

include <stdio.h>

}

```
int main(void){
 int var = 99;
  int *pv; //this is a pointer to int
```
pv = &var; //store the address of var

 // print the address itself  $printf("pv : %p\n", pv);$ 

```
 // obtain the object var using
 // a pointer to it
 printf("var: %d\n", *pv);
```
shawn@shawn-mini-desktop:~/Workspace/CS143A\$ ./pointer pv: 0x7ffc1953efcc **var: 99** 

## Pointers in Functions

- When you pass a pointer variable to a function, just like with any other variable, you are copying it.
- But if you dereference it inside of the function, you access the original value that the caller has.
- Never return pointers to automatic variables. As the function ends, that memory is reclaimed.
- Instead, you can receive a pointer to something from the caller, or allocate memory from the heap.
- In the later case, note that at some point that allocated memory from the heap must be freed with free(pz).

```
#include <stdio.h>
#include <stdlib.h>
char *bad_idea(void){
 char c = 'w';
   return &c;
}
void good_idea(char *c){
  *c = \frac{kc + 1}{1} //next character
   return;
}
char *also_good_idea(void){
  char *c = malloc(sizeof(char));
 *c = 'z';
   return c;
}
int main(void){
  char *pw, x, *pz;
 x = 'x';pw = bad\_idea();
  good_idea(&x);
  pz = also_good_idea();
  printf("pw: %p\n", pw);
  printf("w : %c\n", *pw); // DANGER
 printf("x : %c \nightharpoonup x;
 printf("z : %c\n", *pz);
}
```

```
shawn@shawn-mini-desktop:~/Workspace/CS143A$ gcc -o pointer bad pointer bad.c
pointer bad.c: In function 'bad idea':
pointer_bad.c:5:16: warning: function returns address of local variable [-Wreturn-local-addr]
    5<sup>1</sup>return &c:
                         \mathbf{A}_{\bullet}shawn@shawn-mini-desktop:~/Workspace/CS143A$ ./pointer bad
pw: (nil)Segmentation fault (core dumped)
                                                                                            39
  CS 143A
```
## Pointers in Functions

- When you pass a pointer variable to a function, just like with any other variable, you are copying it.
- But if you dereference it inside of the function, you access the original value that the caller has.
- Never return pointers to automatic variables. As the function ends, that memory is reclaimed.
- Instead, you can receive a pointer to something from the caller, or allocate memory from the heap.
- In the later case, note that at some point that allocated memory from the heap must be freed with free(pz).

```
#include <stdio.h>
#include <stdlib.h>
void good_idea(char *c){
    *c = *c + 1; //next character
     return;
}
```

```
char *also_good_idea(void){
    char *c = malloc(sizeof(char));
    *C = 'Z': return c;
}
```

```
int main(void){
     char x, *pz;
    x = 'x': good_idea(&x);
     pz = also_good_idea();
    printf("x : %c \nightharpoonup x;
    printf("z : %c\n", *pz);
     free(pz);
```
}

```
shawn@shawn-mini-desktop:~/Workspace/CS143A$ ./pointer good
x : yZ:Z
```
### Pointers, Arrays, and Address Arithmetic

- Arrays and Pointers have a very strong relationship. Any operation that can be achieved with arrays, can be done with pointers.
- L5: pa points to the first element of the array.
- L7:  $*(pa+1)$  points to the next element in the array.
- L8:  $*(pa+n)$  points to the nth element in the array.
- L10: By definition, the value of an array name alone is the address of the first element of the array.
- Therefore, L5 may be written as in L10.

```
 1 #include <stdio.h>
 2 int main(void){
3 int arr[] = {101, 102, 103, 104, 105};
   int *pa, *pa?;
   pa = 8arr[0]:
  printf("*pa : %d\n", *pa);
 7 printf("*(pa+1) : %d\n", *(pa+1));
  printf("%d == %d\n", *(pa+4), arr[4]);
   printf("%p == %p\n", arr, pa);10 pa2 = arr;
11 printf("%p == \phip\n", arr, pa2);
12
13 printf("%d == %d\n", pa[3], *(arr+3));
14
15 pa += 1;
16 //arr += 1; // error
17
18 char *name = "Claudio"; // plus '\0'
19 printf("name[2] : %c\n", name[2]);
20 printf("Name : %s\n", name);
21 }
```

```
shawn@shawn-mini-desktop:~/Workspace/CS143A$ ./array
*<sub>pa</sub>: 101*(pa+1) : 102105 == 1050x7ffd94073330 = 0x7ffd940733300x7ffd94073330 = 0x7ffd94073330104 == 104name[2] : aName: Claudio
```
### Pointers, Arrays, and Address Arithmetic

- L13: Additionally, we can use indices with the pointer, or \*( +n) with the array name.
- L15-16: There is one key difference: pointers are variables, they can be assigned. An array name is not.
- L18: Strings are just arrays of characters with the null character "\0" at the end. Then, name has 8 elements.
- L20: printf prints the whole array until it finds \0.
- When an array name is passed to a function, internally, it is a pointer variable.

```
 1 #include <stdio.h>
 2 int main(void){
3 int arr[] = {101, 102, 103, 104, 105};
   int *pa, *pa2;
   pa = 8arr[0]:
  printf("*pa : %d\n", *pa);
 7 printf("*(pa+1) : %d\n", *(pa+1));
  printf("%d == %d\n", *(pa+4), arr[4]);
   printf("%p == %p\n", arr, pa);10 pa2 = arr:
11 printf("%p == \phip\n", arr, pa2);
12
13 printf("%d == %d\n", pa[3], *(arr+3));
14
15 pa += 1;
16 //arr += 1; // error
17
18 char *name = "Claudio"; // plus '\0'
19 printf("name[2] : %c\n", name[2]);
20 printf("Name : %s\n", name);
21 }
```

```
shawn@shawn-mini-desktop:~/Workspace/CS143A$ ./array
*_{\text{Da}}: 101*(pa+1) : 102105 == 1050x7f f d94073330 = 0x7f f d940733300x7ffd94073330 = 0x7ffd94073330104 == 104name[2] : aName: Claudio
```
### Pointers, Arrays, and Address Arithmetic

- [Pointer Comparison](https://www.gnu.org/software/c-intro-and-ref/manual/html_node/Pointer-Comparison.html): ==, !=
	- Two pointer values are equal if they point to the same location, or if they are both null.
- Assignment: = Same type of pointers.
- Offset:  $+$ , Pointer and Integer
- Distance: You can subtract two pointers to obtain the distance between them if they are part of the same array.
- null: ==NULL, =NULL Always.
- All other operations are illegal.

```
 1 #include <stdio.h>
 2 int main(void){
3 int arr[] = {101, 102, 103, 104, 105};
   int *pa, *pa2;
   pa = 8arr[0]:
6 printf("*pa : %d\n", *pa);
 7 printf("*(pa+1) : %d\n", *(pa+1));
  printf("%d == %d\n", *(pa+4), arr[4]);
   printf("%p == %p\n", arr, pa);10 pa2 = arr;
11 printf("%p == \phip\n", arr, pa2);
12
13 printf("%d == %d\n", pa[3], *(arr+3));
14
15 pa += 1;
16 //arr += 1; // error
17
18 char *name = "Claudio"; // plus '\0'
19 printf("name[2] : %c\n", name[2]);
20 printf("Name : %s\n", name);
21 }
```

```
shawn@shawn-mini-desktop:~/Workspace/CS143A$ ./array
*<sub>pa</sub>: 101*(pa+1) : 102105 == 1050x7f f d94073330 = 0x7f f d940733300x7ffd94073330 = 0x7ffd94073330104 == 104name[2] : aName: Claudio
```
## Pointers to Functions

- L2: The second parameter is "a pointer to a function that receives one character"
- L4: Call to the function
- L14: fun is the name of the function, and acts as a pointer.

```
 1 #include <stdio.h>
 2 void fn2(char my_char, int (*pfun)(char c)){
 3 int next;
4 next = (*pfun)(my_char); 5 printf("Done: %d\n", next);
 6 }
 7
 8 int fun(char c){
 9 printf("Char: %c\n", c);
10 return (int) c + 1;11 }
12
13 int main(void)\{14 fn2('K', fun);
15 }
```
shawn@shawn-mini-desktop:~/Workspace/CS143A\$ ./func\_pointers  $char: K$ Done: 76

## Agenda

- 
- 
- 
- 
- 
- Structures

### **Syntax**

- L2: Struct declaration
- L7,8,28: Elements of struct's addresses accessed with ->
- L6: You can pass a pointer to struct to functions.
- L10: You can return a struct, the whole struct being copied.
- L20: You can assign all members of a struct at definition time.
- L26: You can obtain pointers to structs.

 $pp1 - >x$ ,  $pp1 - >y$ :  $-10$ ,  $-20$ 

```
shawn@shawn-mini-desktop:~/Workspace/CS143A$ ./structure
p1.x, p1.y: 23, 74
x, y: -1, -2p1.x, p1.y: -10, -20
```

```
 1 #include <stdio.h>
 2 struct Point{
 3 int x;
 4 int y;
 5 };
 6 void init(struct Point *p){
7 p->x = -1;
8 p->v = -2;
 9 }
10 struct Point init2(void){
11 struct Point p;
12 p.x = -10;
13 p.y = -20;
14 return p;
15 }
16 void print_struct(struct Point p){
17 printf("x,y: %d, %d\n", p.x, p.y);
18 }
19 int main()\{20 struct Point p1 = {23, 74}, *pp1;
21 printf("p1.x, p1.y: %d, %d\n", p1.x, p1.y);
22 init(&p1);
23 print_struct(p1);
24 p1 = init2();
25 printf("p1.x, p1.y: %d, %d\n", p1.x, p1.y);
26 pp1 = &p1;
27 printf("pp1->x, pp1->y: %d, %d\n",\
28 pp1->x, pp1->y);
29 }
```
# Thank you. Any Questions?